# PDF SINGLE USE TEMPERATURE DATA LOGGER USER MANUAL

V1.0

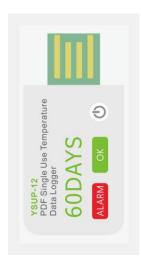

# 2017 NEW

The lowest cost that users want

The world's lowest power consumption Up to 2 years validity

High reliability, stability

### **APPLICATIONS**

This data logger is used mainly to monitor and verify temperaturesensitive goods, equipment or areas. Example: Cold Chain, Refrigeration, transportations and food&pharmaceutical.

### **SPECIFICATIONS**

Use Type Single Use Measuement Range  $-30^{\circ}\text{C} \sim +70^{\circ}\text{C}(-22^{\circ}\text{F to }158^{\circ}\text{F})$ ±0.5°C (±0.9°F) \*Typical Accuracy Measuement Accuracy Resolution  $\pm 0.1^{\circ}\text{C} (\pm 0.1^{\circ}\text{F})$ Data Storage Capacity 8640 to 46000 readings Elapsed Time 30, 60 and 90 days. User can choose others Start Mode Press Button Stop Mode Press Button; When Full; When Into USB High/Low Alarm Can be set according to user's requirement Start Delay From 0 to 60min. Alarm Deay From 0 to 60 min. Alarm Type Single Type; Accumulation Type Operation Range 0 to 100%RH - 30 to 70°C Storage Recommended 20 to 60%RH, 10 to 50°C Dimentions 62mmX27mmX4mm Weight Approx. 10 grams Protection Class IP67 Standard Compliance CE , ROSH , GSP , EN12830 Communication Interface USB2 0 Shelf Life / Battery 2 year at 10min. rate/3.0v Lithium Battery Software No need to any software and driver

#### 1. START

Press and hold the button for about <u>5sec.</u> until the <u>GREEN LED</u> lights to start logging. If the <u>GREEN LED</u> doesn't light, please don't use this data logger and user must make sure it's correct to start.

When logging, the <u>GREEN LED</u> will flash once every <u>5sec.</u> If readings exceed alarm limit, the <u>RED</u> LED will flash once at the same time to the <u>GREEN LED</u>.

# 2

## INTRODUCTION

Small, light, waterproof and in a food safe wrapper, the single used data logger is ideal for monitoring the temperature of shipments in transit. Recordings are started by pressing the start button. The data logger is then placed inside the carton and dispatched. At the receiving end, the data logger is taken from the package and removed from the protective wrapper. It is placed into the USB slot on a computer to get PDF report directly without any software and driver.

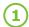

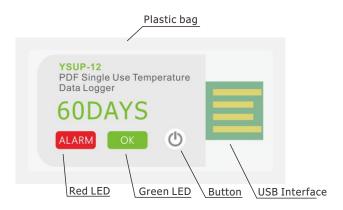

### 2. PLACE

Put the data logger in the place or specific environment where you want to monitor and record.

## 3. STOP

Press and hold the button for about <u>5sec.</u> until the <u>GREEN LED</u> lights to stop logging.

When logging stop, only RED LED will flash once every <u>5sec.</u>

### 4. GET PDF REPORT

Tear the plastic bag and you can now plug the data logger into an available USB port on a PC. The RED LED will light when a PDF is generating. And then the RED and GREEN LED will light when finished. It may need several seconds (According to logged readings) to finish. And user should wait until the PC find a U-disk called "PDF", then user can get the PDF report in the U-disk.

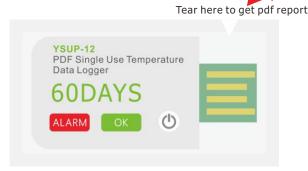

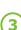